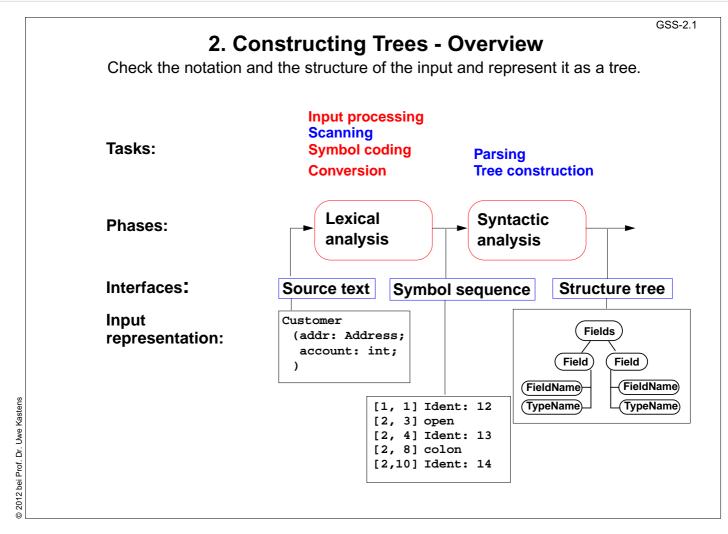

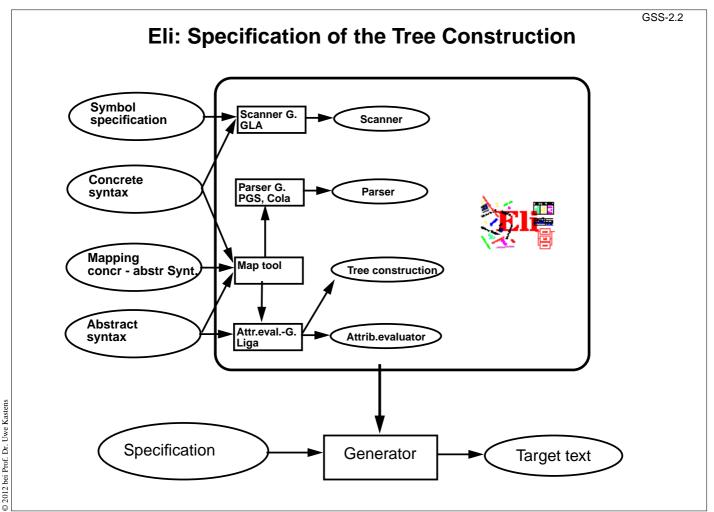

© 2012 be

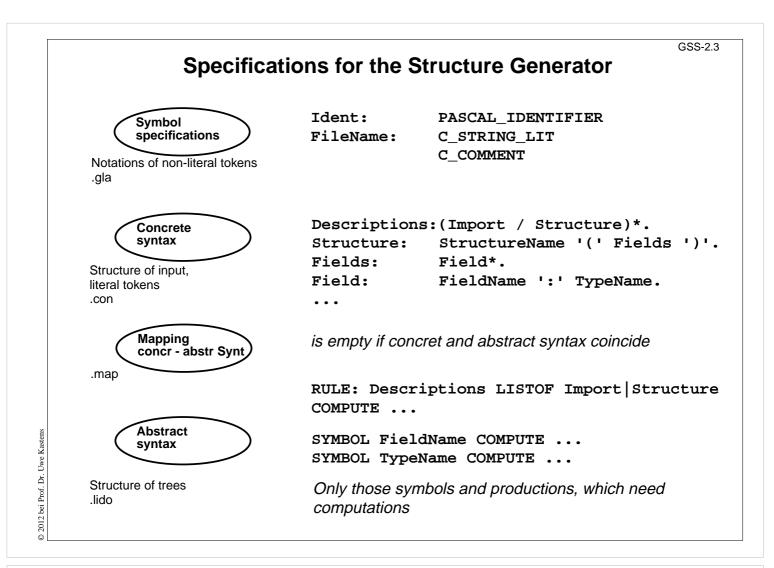

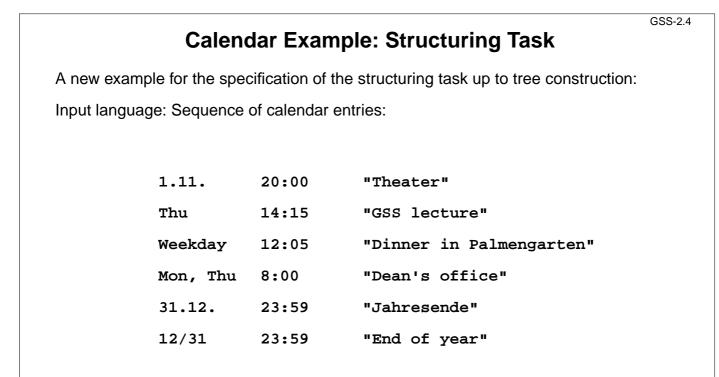

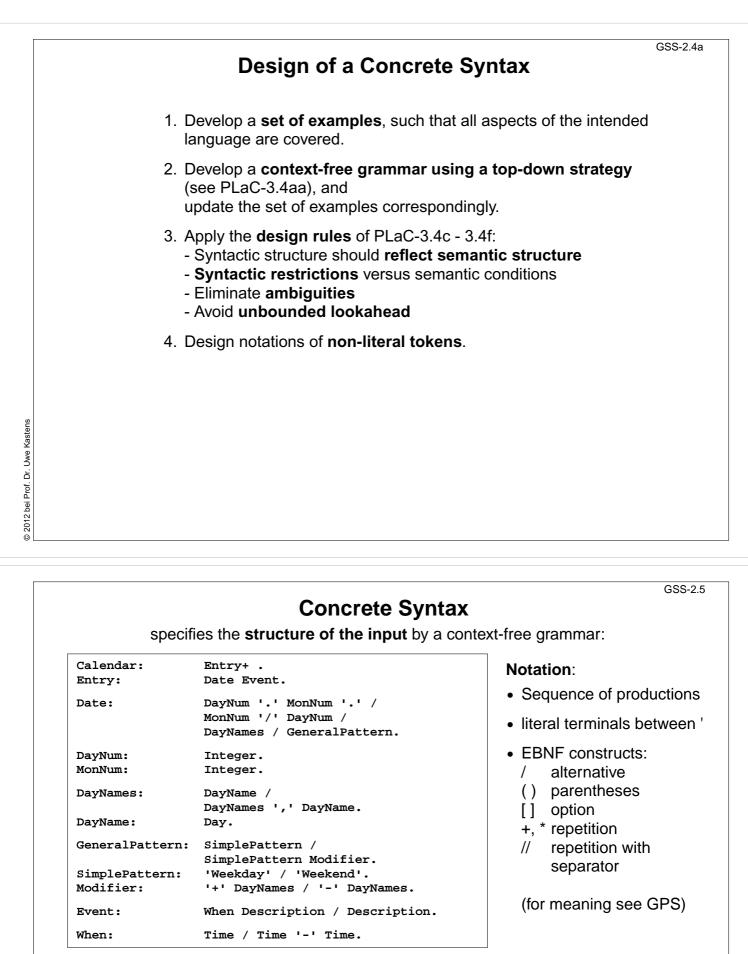

| Example: | 1.11.    | 20:00 | "Theater"                |
|----------|----------|-------|--------------------------|
| Erampie. | Thu      | 14:15 | "GSS lecture"            |
|          | Weekday  | 12:05 | "Dinner in Palmengarten" |
|          | Mon, Thu | 8:00  | "Dean's office"          |
|          | 31.12.   | 23:59 | "Jahresende"             |
|          | 12/31    | 23:59 | "End of year"            |
|          |          |       |                          |

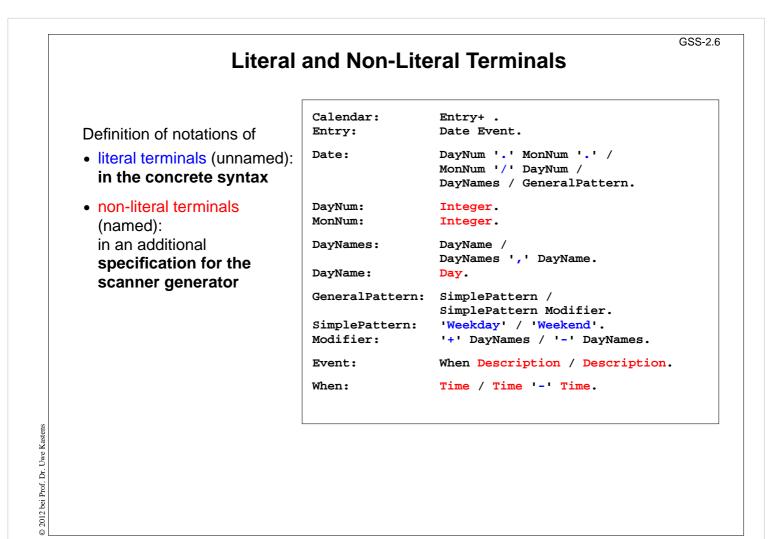

|            | Specification of Non-Literal Terr                                                                                                    | GSS-2.            |
|------------|----------------------------------------------------------------------------------------------------|-------------------|
|            | <ul><li>The generator GLA generates a scanner from</li><li>notations of literal terminals, extracted from the concrete syntax by Eli</li></ul> | he                |
|            | <ul> <li>specifications of non-literal terminals<br/>in files of type.gla</li> </ul>                                                           |                   |
| Form of sp | ecifications:                                                                                                    |                   |
| Name:      | <pre>\$ regular expression</pre>                                                                                                    | [Coding function] |
| Day:       | <pre>\$ Mon Tue Wed Thu Fri Sat Son</pre>                                                                                                    | [mkDay]           |
| Time:      | \$(([0-9] 1[0-9] 2[0-3]):[0-5][0-9                                                                                                    | ]) [mkTime]       |
|            | Canned specifications:                                                                                                    |                   |
|            | Description: C_STRING_LIT                                                                                                    |                   |
|            | Integer: PASCAL_INTEGER                                                                                                    |                   |

#### GSS-2.8 Scanner Specification: Regular Expressions Notation accepted character sequences the character c; except characters that have special meaning, see \c C space, tab, newline, \".[]^() |?+\*{}/\$<</pre> \c the character sequence s "s" any single character except newline exactly one character of the set {x, y, z} [xyz] exactly one character that is not in the set {x, y, z} [^xyz] exactly **one** character, the ASCII code of which lies **between c and d** (incl.) [c-d] character sequence as specified by e (e) character sequences as specified by e followed by f ef character sequence as specified by e or by f e | f character sequence as specified by e or empty sequence e? one or more character sequences as specified by e e+ character sequence as specified by e+ or empty e\* at least m, and at most n character sequences as specified by e $e \{m,n\}$ e and f are regular expressions as defined here.

Each regular expression **accepts the longest character sequence**, that obeys its definition.

## Solving ambiguities:

- 1. the longer accepted sequence
- 2. equal length: the earlier stated rule

GSS-2.9

# **Scanner Specification: Programmed Scanner**

There are situations where the to be accepted character sequences are very difficult to define by a regular expression. A function may be implemented to accept such sequences.

The begin of the squence is specified by a regular expression, followed by the name of the function, that will accept the remainder. For example, line comments of Ada:

```
$-- (auxEOL)
```

**Parameters of the function:** a pointer to the first character of the so far accepted sequence, and its length.

Function result: a pointer to the charater immediately following the complete sequence:

```
char *Name(char *start, int length)
```

Some of the available programmed scanners:

| auxEOL       | all characters up to and including the next newline                                                                                 |
|--------------|----------------------------------------------------------------------------------------------------|
| auxCString   | a C string literal after the opening "                                                                                              |
| auxM3Comment | a Modula 3 comment after the opening (*, up to and including the closing *); may contain nested comments paranthesized by (* and *) |
| Ctext        | C compound statements after the opening {, up to the closing };<br>may contain nested statements parenthesized by { and }           |

© 2012 bei Prof. Dr. Uwe Kastens

© 2012 bei Prof. Dr. Uwe Kastens

### GSS-2.10

GSS-2.11

# **Scanner Specification: Coding Functions**

The accepted character sequence (start, length) is passed to a coding function.

It computes the code of the accepted token (intrinsic) i.e. an integral number, representing the identity of the token.

For that purpose the function may **store and/or convert** the character sequence, if necessary.

All coding functions have the same signature:

```
void Name (char *start, int length, int *class, int *intrinsic)
```

The **token class** (terminal code, parameter **class**) may be changed by the function call, if necessary, e.g. to distinguish keywords from identifiers.

Available coding functions:

mkidn enter character sequence into a hash table and encode it bijectively

mkstr store character sequence, return a new code

c\_mkstr C string literal, converted into its value, stored, and given a new code

mkint convert a sequences of digits into an integral value and return it value

c\_mkint convert a literal for an integral number in C and return its value

0

Scanner Specification: Canned Specifications

**Complete canned specifications** (regular expression, a programmed scanner, and a coding function) can be instantiated by their **names**:

Identifier: C\_IDENTIFIER

For many tokens of several programming languages canned specifications are available (complete list of descriptions in the documentation):

C\_IDENTIFIER, C\_INTEGER, C\_INT\_DENOTATION, C\_FLOAT, C\_STRING\_LIT, C\_CHAR\_CONSTANT, C\_COMMENT

PASCAL\_IDENTIFIER, PASCAL\_INTEGER, PASCAL\_REAL, PASCAL\_STRING, PASCAL\_COMMENT

MODULA2\_INTEGER, MODULA2\_CHARINT, MODULA2\_LITERALDQ, MODULA2\_LITERALSQ, MODULA2\_COMMENT

MODULA3\_COMMENT, ADA\_IDENTIFIER, ADA\_COMMENT, AWK\_COMMENT

**SPACES, TAB, NEW\_LINE** are only used, if some token begins with one of these characters, but, if these characters still separate tokens.

The used coding functions may be overridden.

## GSS-2.12

Abstract Syntax specifies the structure trees using a context-free grammar:

|      | •              |                              |      |
|------|----------------|------------------------------|------|
| RULE | pCalendar:     | Calendar LISTOF Entry        | END; |
| RULE | pEntry:        | Entry ::= Date Event         | END; |
| RULE | pDateNum:      | Date ::= DayNum MonNum       | END; |
| RULE | pDatePattern:  | Date ::= Pattern             | END; |
| RULE | pDateDays:     | Date ::= DayNames            | END; |
| RULE | pDayNum:       | DayNum ::= Integer           | END; |
| RULE | pMonth:        | MonNum ::= Integer           | END; |
| RULE | pDayNames:     | DayNames LISTOF DayName      | END; |
| RULE | pDay:          | DayName ::= Day              | END; |
| RULE | pWeekday:      | Pattern ::= 'Weekday'        | END; |
| RULE | pWeekend:      | Pattern ::= 'Weekend'        | END; |
| RULE | pModifier:     | Pattern ::= Pattern Modifier | END; |
| RULE | pPlus:         | Modifier ::= '+' DayNames    | END; |
| RULE | pMinus:        | Modifier ::= '-' DayNames    | END; |
| RULE | pTimedEvent:   | Event ::= When Description   | END; |
| RULE | pUntimedEvent: | Event ::= Description        | END; |
| RULE | pTime:         | When ::= Time                | END; |
| RULE | pTimeRange:    | When ::= Time '-' Time       | END; |
|      |                |                              |      |

## Notation:

- Language *Lido* for computations in structure trees
- optionally named productions,
- no EBNF, except **LISTOF** (possibly empty sequence)

|                                  | Example for a Structure Tree             |                                                                                                    |                                                  |  |  |
|----------------------------------|------------------------------------------|----------------------------------------------------------------------------------------------------|--------------------------------------------------|--|--|
|                                  |                                          | tion names are node types<br>of terminals at leaves                                                                          | Tree output produced by Eli's unparser generator |  |  |
|                                  | pEntry( pDateNum(pDayNum(1),pMonth(11)), |                                                                                                    |                                                  |  |  |
|                                  |                                          | <pre>pTimedEvent(pTime(1200), "Theater")),<br/>try( pDateDays(pDay(4)), pTimedEvent(pTime(855), "GSS lecture")),</pre>       |                                                  |  |  |
|                                  |                                          | <pre>pDateDays(pDay(4)),primedEvent( pDatePattern(pWeekday()),</pre>                                                         | (prime(855),"GSS lecture")),                     |  |  |
|                                  | pEntry(                                  | <pre>pTimedEvent(pTime(725), "Dinner in Palmengarten")), pDateDays(pDay(1), pDay(4)), pUntimedEvent("Dean's office")),</pre> |                                                  |  |  |
|                                  | pEntry(                                  | <pre>pDateNum(pDayNum(31),pMonth(12) pTimedEvent(pTime(1439),"Jahres</pre>                                                   |                                                  |  |  |
|                                  | pEntry(                                  | <pre>pDateNum(pDayNum(31),pMonth(12) pTimedEvent(pTime(1439),"End of</pre>                                                   |                                                  |  |  |
| Uwe Kastens                      |                                          |                                                                                                    |                                                  |  |  |
| © 2012 bei Prof. Dr. Uwe Kastens |                                          |                                                                                                    |                                                  |  |  |
| © 201                            |                                          |                                                                                                    |                                                  |  |  |

© 2012 bei Prof. Dr. Uwe Kastens

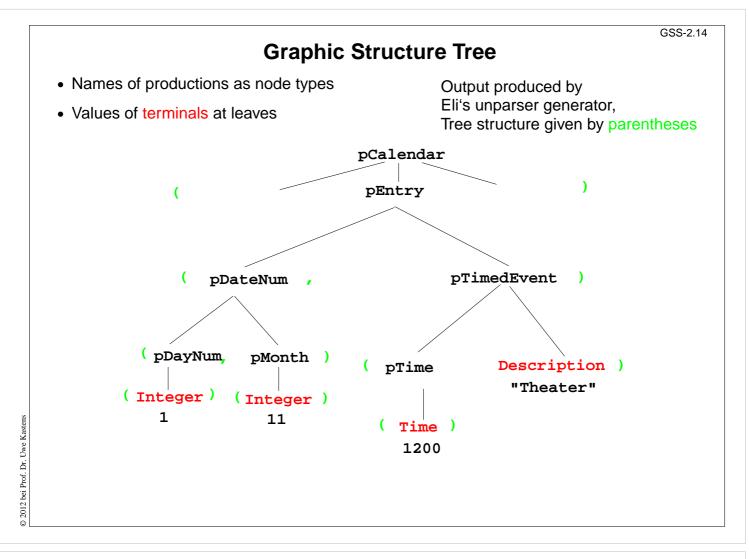

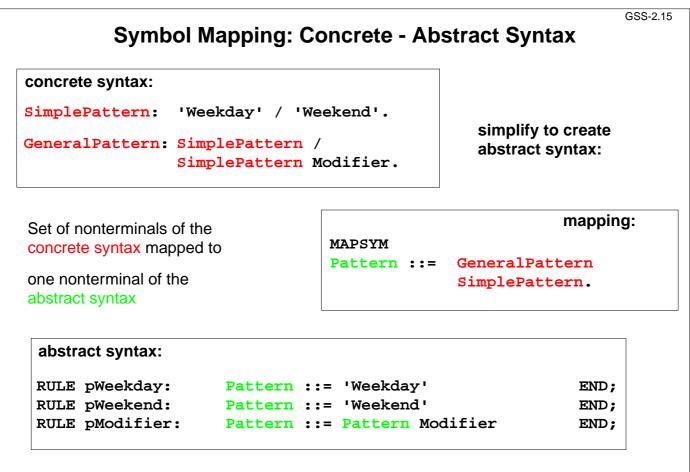

© 2012 bei Prof. Dr. Uwe Kasten

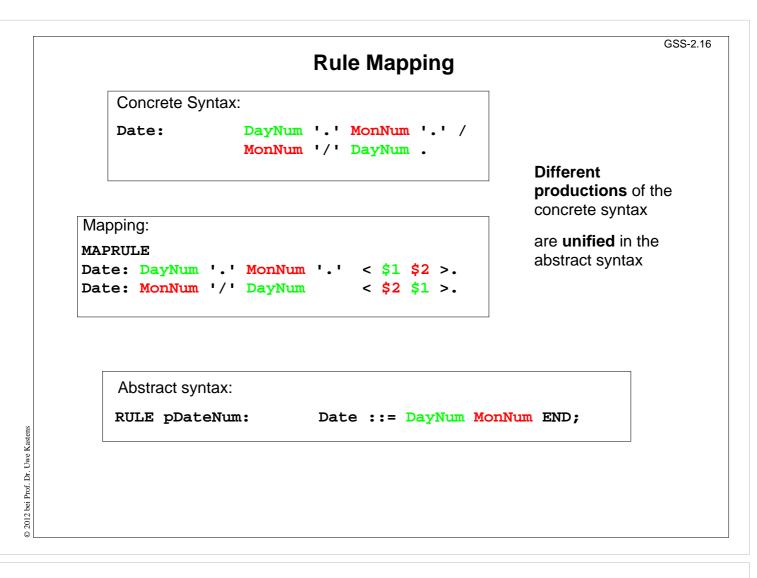

GSS-2.17

Produce structure trees with node types and values at terminal leaves:

Pattern constructor functions are called in tree contexts to produce output.

Specifications are created automatically by Eli's unparser generator:

Unparser is generated from the specification:

Calendar.fw Calendar.fw:tree

Output at grammar root:

SYMBOL ROOTCLASS COMPUTE
 BP\_Out(THIS.IdemPtg);
END;

Output of non-literal terminals:

```
Idem_Day: $ int
Idem_Time: $ int
Idem_Integer: $ int
```

Use predefined PTG patterns:

\$/Output/PtgCommon.fw